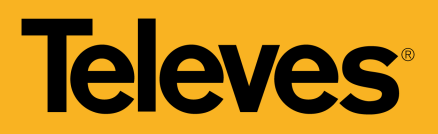

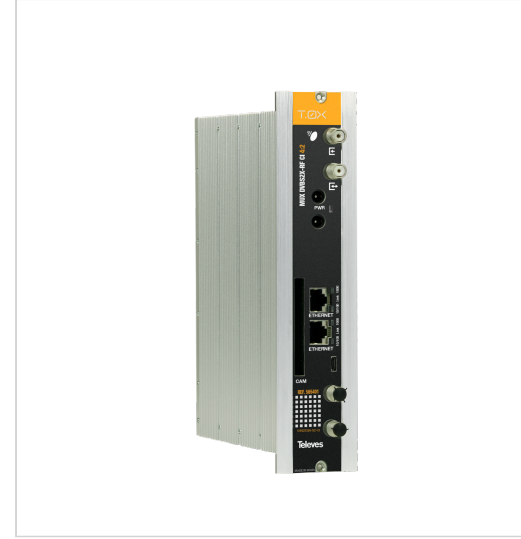

*Televés se reserva el derecho de modificar el producto*

# **Transmodulador Twin con Remultiplexado DVBS/S2 – DVBT (COFDM) ó DVBC (QAM), con CI**

Transmodulador que genera dos múltiplex COFDM ó QAM (Anexo A) a partir de la multiplexación de servicios disponibles en hasta 4 transpondedores de TV SAT diferentes. Estos pueden extraerse de 2 polaridades de satélite diferentes (2 entradas SAT-FI independientes), o de una sola polaridad mediante el propio lazo de entrada a la cabecera.

A través de la interfaz CI y el módulo CAM correspondiente, los canales de satélite codificados se transforman en servicios libres de terrestre. Según la CAM utilizada (estándar/profesional) se pueden abrir uno o varios servicios para su visualización en abierto.

La selección de la modulación de salida deseada se realiza a través de una interfaz web de usuario embebida, que permite la configuración del módulo.

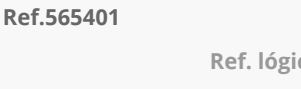

**Ref. lógica** U4Q2CQA-S2-CI **EAN13** 8424450273708

#### **Destaca por**

- Interfaz web de usuario embebida para la configuración del módulo:
	- o Selección de modulación de salida COFDM (DVB-T) o QAM (DVB-C)
	- Configuración de toda la cabecera desde un único módulo maestro
	- Autodetección de módulos conectados al maestro
	- Función de clonado para replicar configuraciones entre módulos y cabeceras
	- Indicadores de control de la cabecera: temperatura de los módulos, estado de la CAM...
- Acceso a la interfaz web de configuración de la cabecera mediante una red WiFi (utilizando el kit con ref.216802)
- Eliminación total o selectiva de los servicios presentes en el transpondedor recibido, para que no sean detectados (y memorizados) por los receptores (STB)

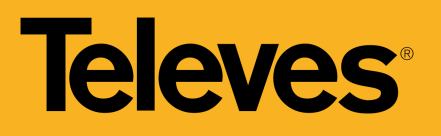

- TS\_ID editable, que facilita la detección de programas/ servicios en el receptor (STB) debido a que realizan el barrido de canales en función de este identificador
- LCN (Logical Channel Number), permite asignar a los servicios presentes en la salida un LCN, lo que facilita la ordenación de los canales en los receptores (STB)
- Proporciona información sobre la ocupación de cada servicio y la ocupación total de la salida, lo que permite optimizar los servicios distribuidos
- LEDs de monitorización del dispositivo y estado de la señal

## **Características principales**

- Sus salidas pueden configurarse con lazo de salida activado o desactivado
- Desencriptado de servicios a través de la interfaz CI y el módulo CAM correspondiente
- Inserción de paquetes nulos ("Stuffing"), permite un escaneado más rápido por parte del receptor (STB)
- Filtrado PID, permite eliminar dentro de un Múltiplex, aquellos servicios que no interesen (aprovechamiento de la ocupación), muy interesante con el uso de CAM
- S ID editable, para evitar la resintonización de los receptores (STB) de una instalación cuando se cambian los servicios del Múltiplex de salida
- Network\_ID, Original Network\_ID y Cell\_ID editables, permite controlar los identificadores de red

## **Funcionalidades**

#### **Remultiplexado de servicios**

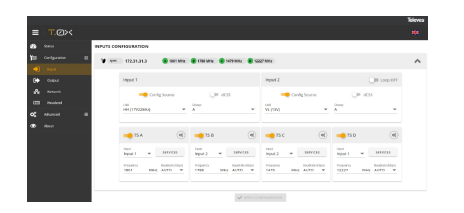

La unidad dispone de cuatro demoduladores (TS A, TS B, TS C, TS D), que dependiendo de cómo se configure el modo lazo se podrá disponer de una única banda/polaridad para todos los demoduladores (lazo habilitado) o de dos entradas independientes.

Las entradas también se pueden configurar para recibir, con un solo cable, señales procedentes de un multiswitch dCSS de hasta 4 satélites diferentes.

**Configuración de las señales terrestres a la salida**

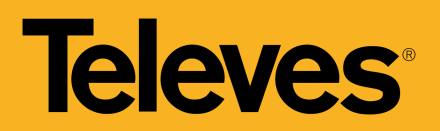

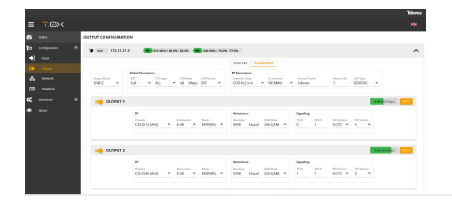

Es posible seleccionar el estándar, entre DVB-T o DVB-C, que se aplica en las dos salidas del módulo. Además, se pueden seleccionar para cada salida, de forma individual o múltiple, los servicios deseados en cada salida, así como en qué canal RF se incluirán dichos servicios.

#### **Programación de la cabecera desde un único módulo maestro**

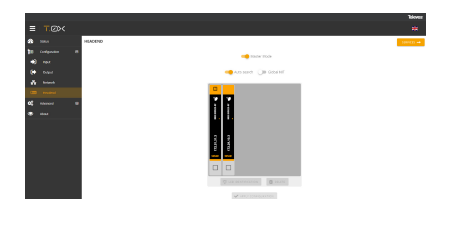

Configura una de las unidades como módulo maestro de la cabecera. Cualquier módulo puede asignarse como maestro. Una vez activado, la unidad realiza una búsqueda de otras unidades conectadas a su red (ETH2).

Se pueden ordenar visualmente las unidades en la interfaz web, con el fin de identificarlas más fácilmente con la posición real de la cabecera. Para ello se puede identificar la unidad mediante el botón de parpadeo del led frontal del módulo.

#### **Separación de redes en cada módulo**

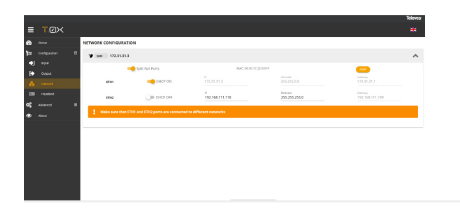

Cada unidad dispone de dos conectores Ethernet RJ45, los cuales pueden utilizarse en una única red o bien en dos redes separadas. Se puede habilitar la separación de estas redes (Split Net Ports) y configurar, para cada una, la dirección IP, la máscara de subred y la puerta de enlace por defecto, así como configurarlo como cliente DHCP.

#### **Clonado de configuraciones de cabeceras**

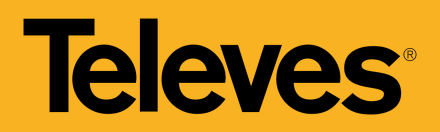

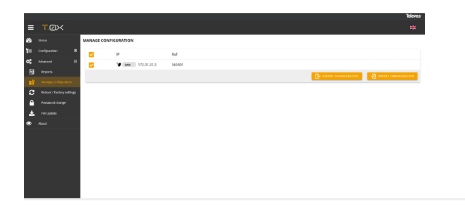

La interfaz web permite la exportación e importación de ficheros para duplicar la configuración de una unidad, o de la cabecera completa. Esta función permite reducir el tiempo en instalaciones típicas, al ya disponer de un fichero de configuración. Además, la exportación de este tipo de ficheros hace que el usuario pueda disponer de un backup de la configuración de la cabecera.

#### **Generación de informes de estado**

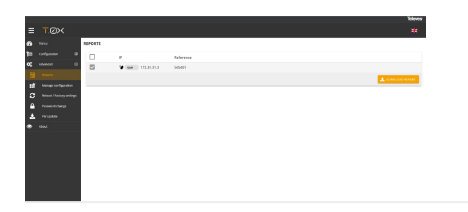

Existe la posibilidad de descargar informes de estado de una unidad o de la cabecera por completo, para facilitar la depuración en caso de alguna incidencia.

### **Información adicional**

Detalles de montaje  $\frac{OUTPUT}{COTPUC}$ **CONFIGURACIÓN DE LA CABECERA MEDIANTE CABLE ETHERNET**

Para acceder a la interfaz de control de una unidad es necesario conocer su IP. El valor por defecto está impreso en la etiqueta trasera.

- 1. Conectar un PC directamente al puerto ETH1 del módulo mediante un cable Ethernet.
- 2. Configurar la dirección IP del PC en la misma

(Haga clic para ver la imagen)

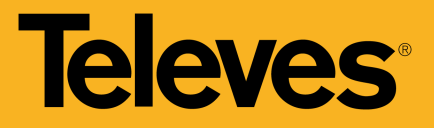

subred que el módulo.

3. Lanzar un navegador web y acceder a la URL https://ip\_del\_módulo

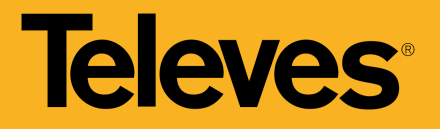

## **Notas de Aplicación**

(Haga clic para ver la imagen)

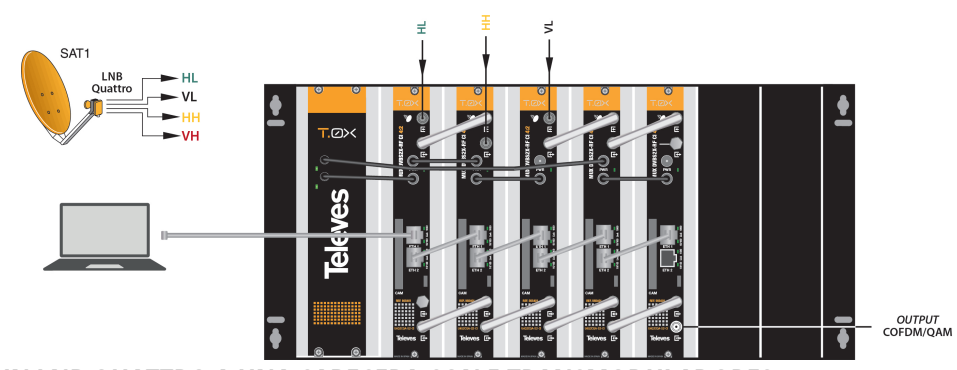

**CONEXIÓN DE UN LNB QUATTRO A UNA CABECERA CON 5 TRANSMODULADORES**

Cabecera que procesa 20 transpondedores con señales procedentes de las 4 polaridades de un LNB Quattro. Cada una de las polaridades se va conectando a las diferentes entradas de los módulos. Es posible también enlazar varios módulos de forma que tengan a su entrada la misma polaridad.

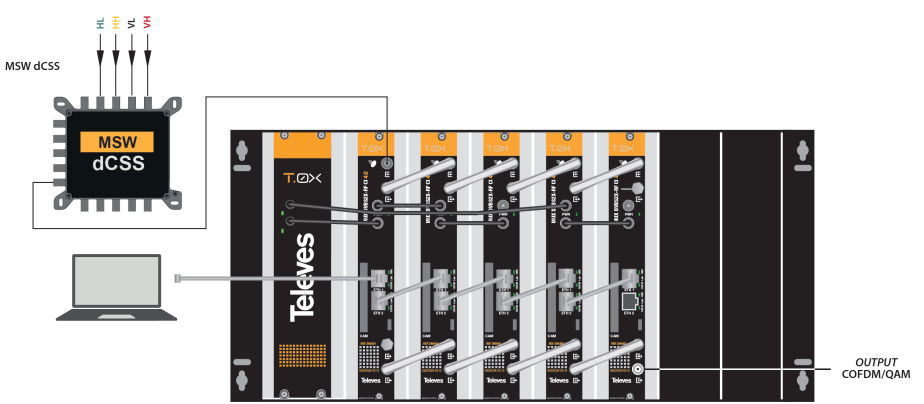

**CONEXIÓN DE UN MSW dCSS A UNA CABECERA CON 5 TRANSMODULADORES**

Cabecera que procesa 20 transpondedores con una señal procedente de un MSW dCSS. La señal del MSW se conecta al módulo maestro, que a su vez suministra la señal en modo lazo al resto de módulos. En la interfaz de configuración, se le asigna una UB a cada transpondedor. De esta forma, se obtiene una instalación más limpia, ordenada, sencilla y rápida de modificar.

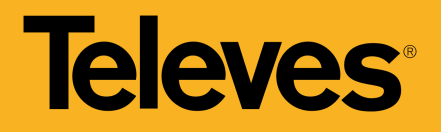

## **Especificaciones técnicas**

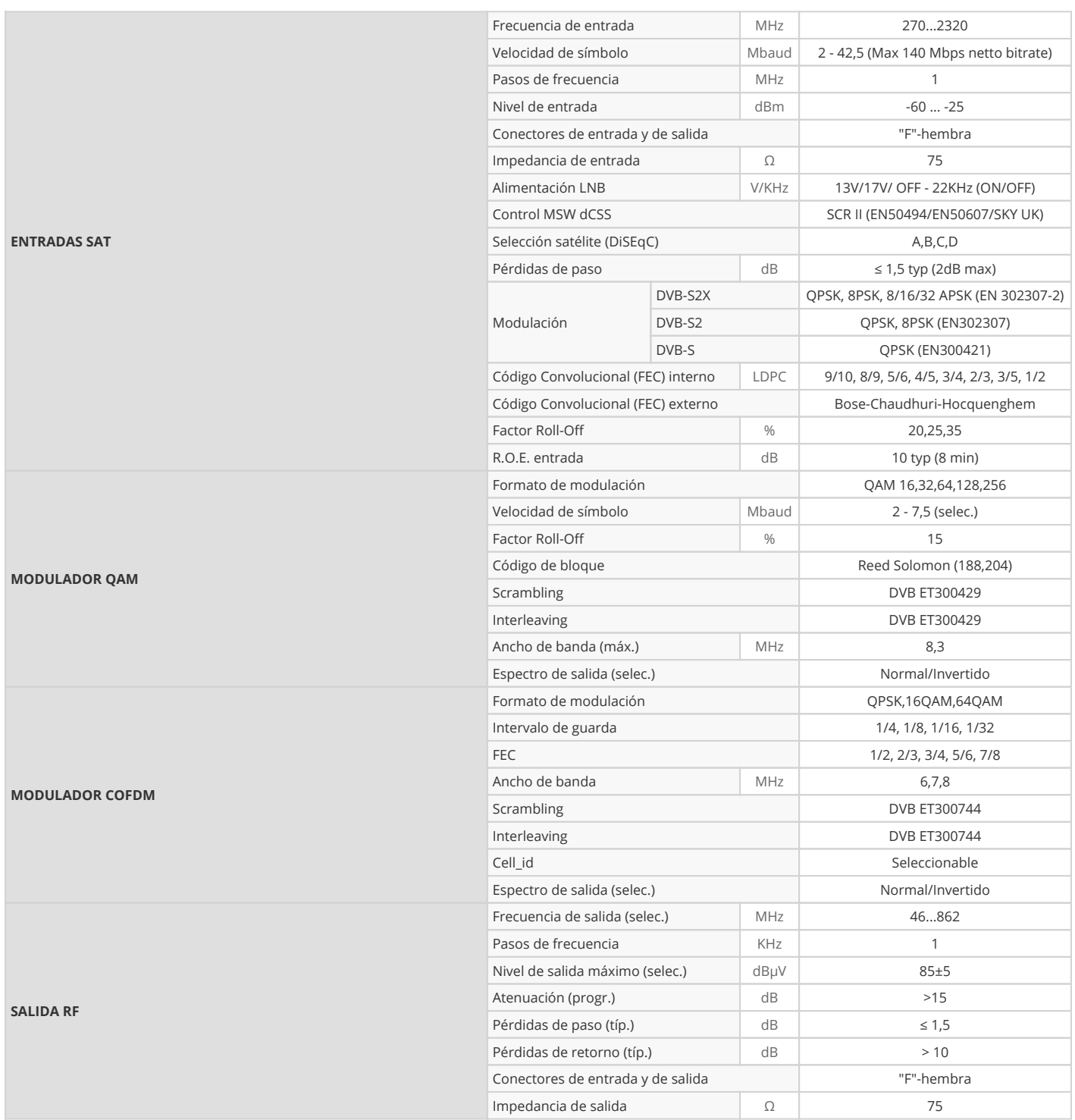

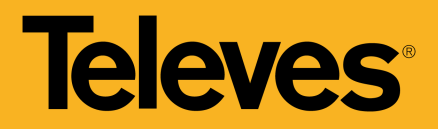

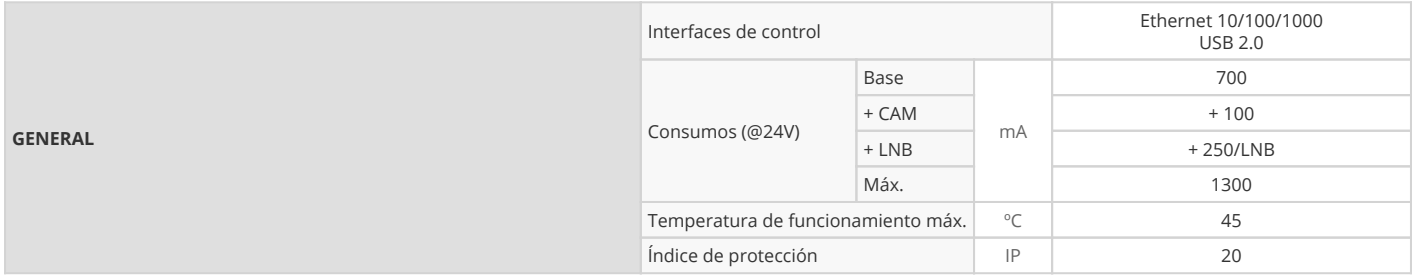